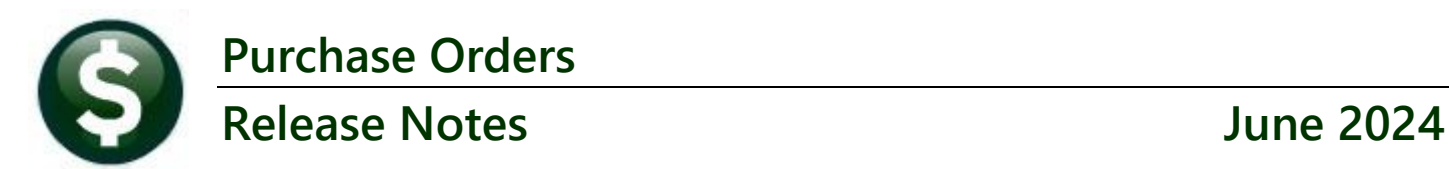

This document explains new product enhancements added to the **ADMINS Unified Community (AUC) for Windows PURCHASE ORDER** system.

#### **CONTENTS**

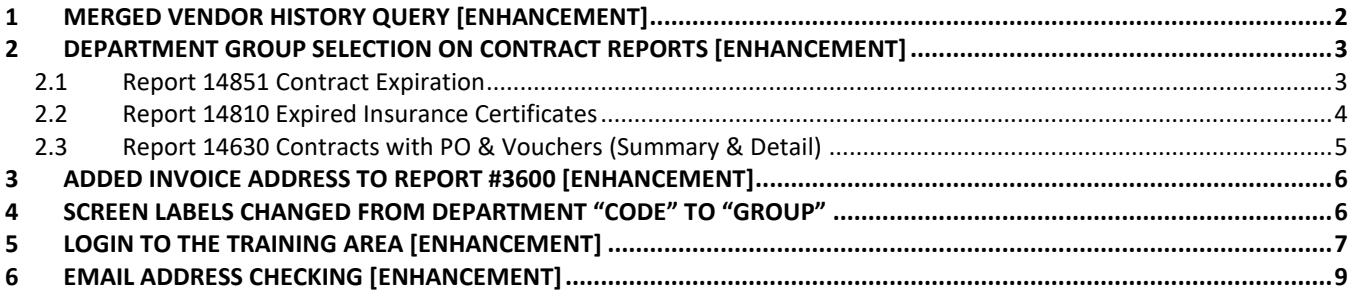

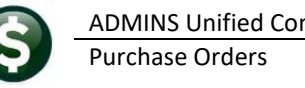

# <span id="page-1-0"></span>**1 Merged Vendor History Query [Enhancement]**

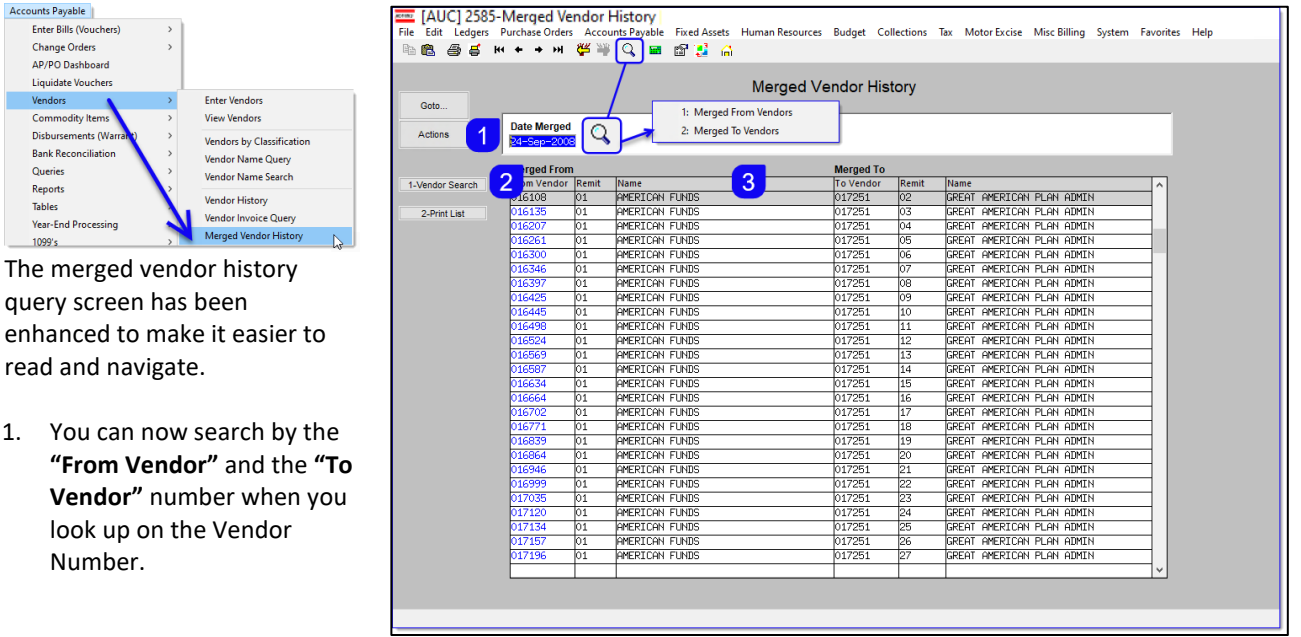

- 2. Changed the button description for easier navigation – now the button label will toggle between **"Vendor Search"** and **"Date Changed"**.
- 3. The column labels cleary differentiate between the "From Vendor" and the "To Vendor". The "To Vendor" is the current vendor where all the data is merged.

Multiple vendor numbers can be merged to a single vendor number. Once merged, there is no way to "unmerge" vendors. Please see

[ADM-AUC-PO-650]

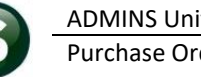

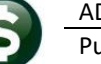

# <span id="page-2-0"></span>**2 Department Group Selection on Contract Reports [Enhancement]**

At the request of a customer, **ADMINS** updated reports on Friday, May 3, 2024, by adding an optional selection filter on "Department".

All other sites will get the new reports after the software update. The changes affected three Contract Reports, as explained in the sections below. To access the reports, from the menu, select:

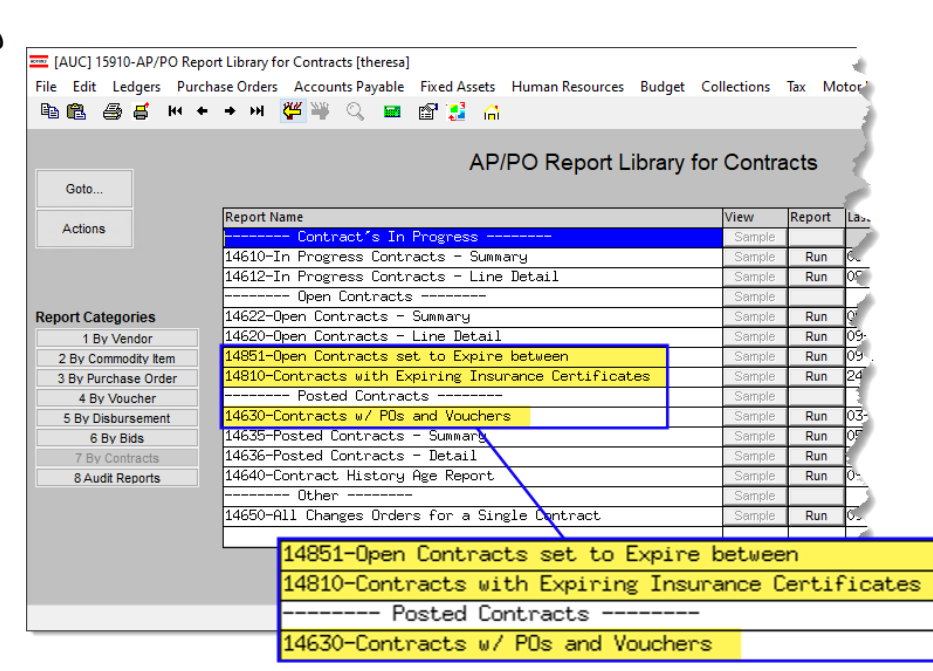

**Purchase Orders**  $\triangleright$  **Reports**  $\triangleright$  **Report Library**  $\triangleright$  **[7 By Contracts]** 

## <span id="page-2-1"></span>**2.1 Report 14851 Contract Expiration**

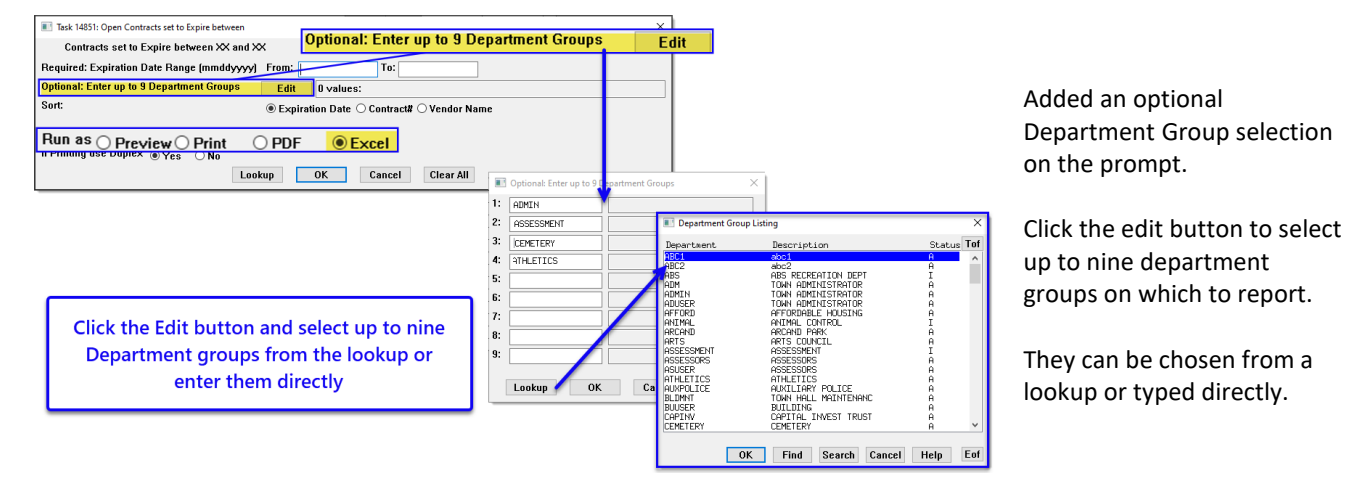

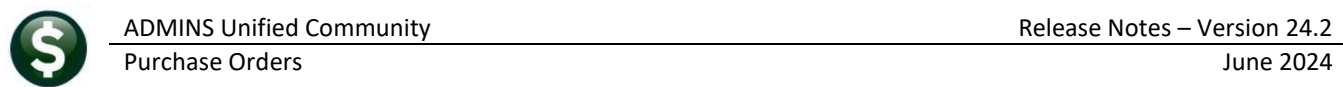

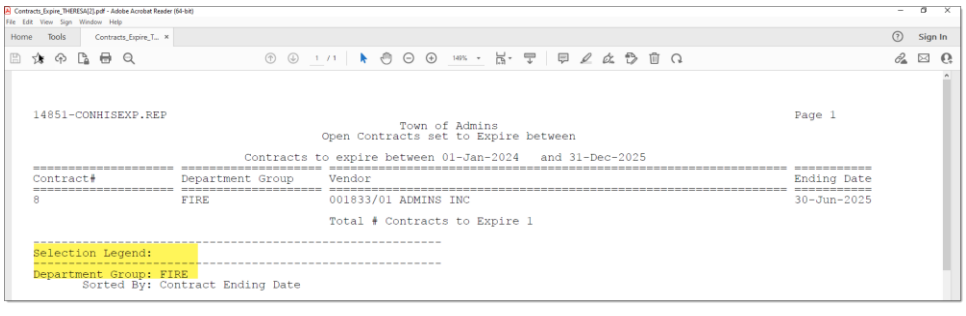

The selection legend shows the department groups that were selected for the report.

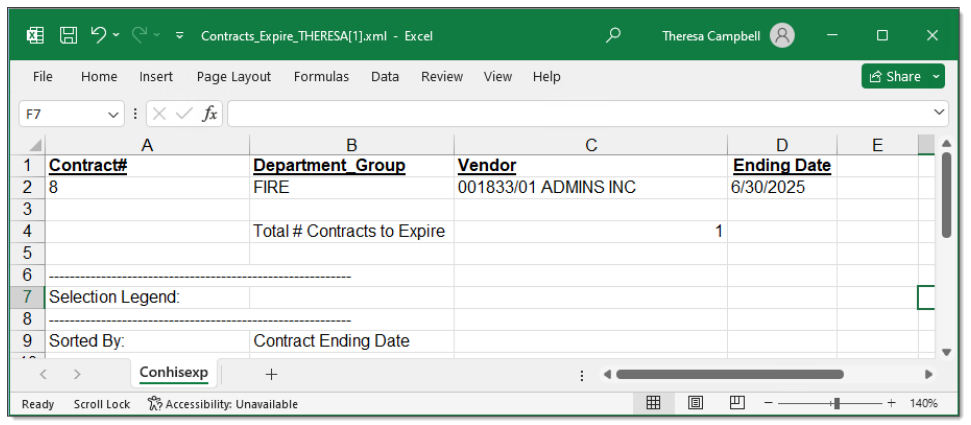

Added  $\odot$  Excel output to the "Run as" selections.

### <span id="page-3-0"></span>**2.2 Report 14810 Expired Insurance Certificates**

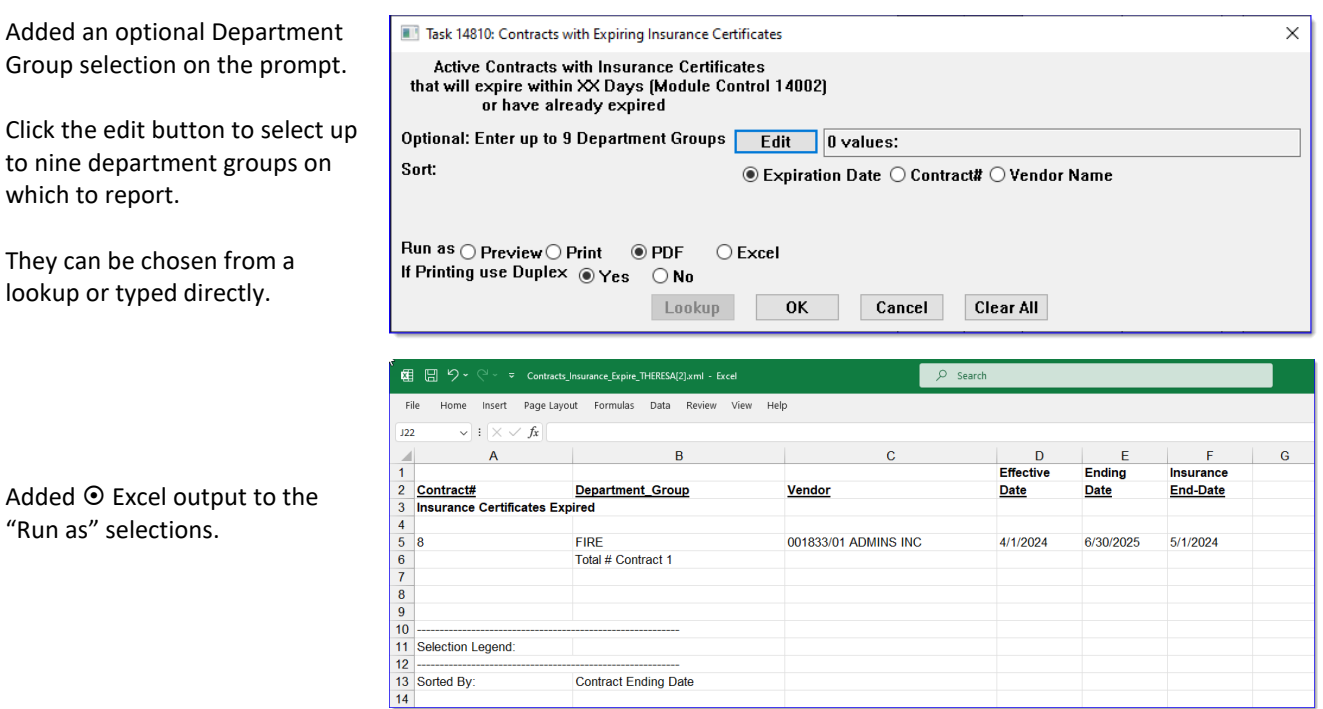

Department Group: FIRE

### <span id="page-4-0"></span>**2.3 Report 14630 Contracts with PO & Vouchers (Summary & Detail)**

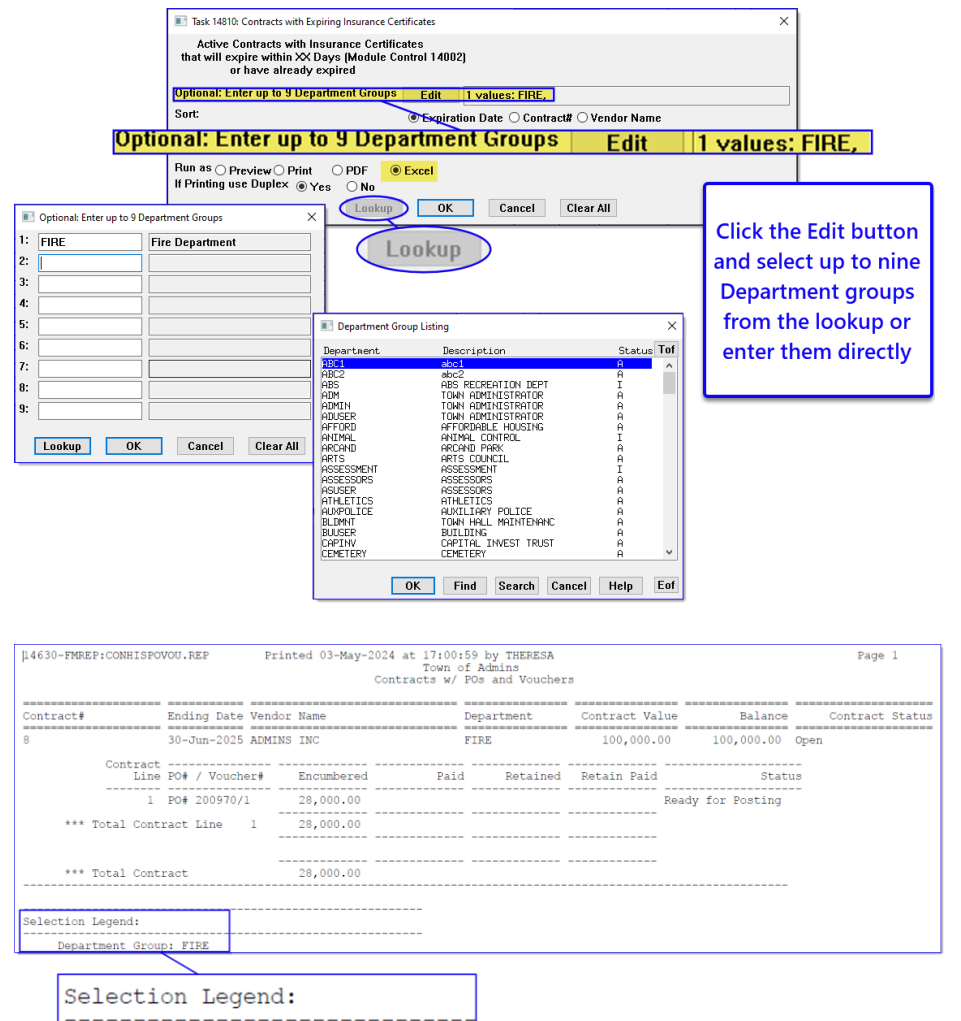

Added an optional Department Group selection on the prompt.

Click the edit button to select up to nine department groups on which to report.

They can be chosen from a lookup or typed directly.

The selection legend shows the department groups that were selected for the report.

The PDF output is shown at left; the Excel output is below.

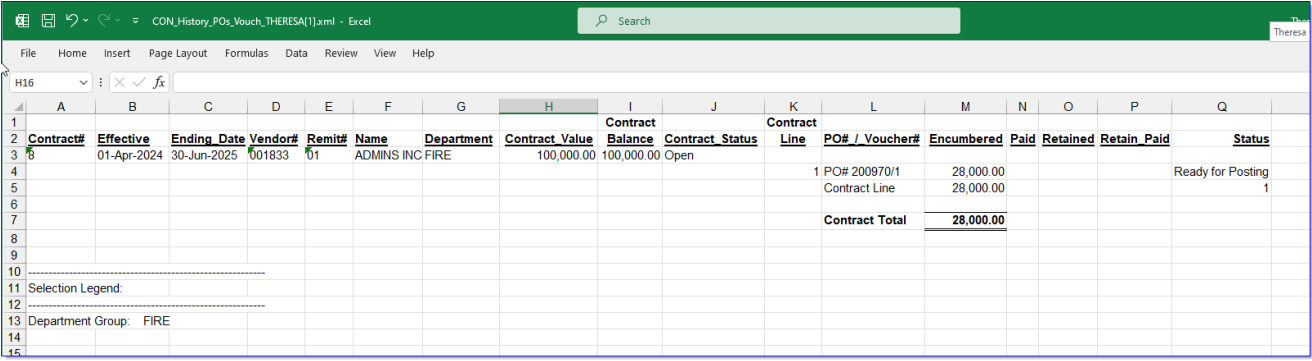

[ADM-AUC-PO-647]

## <span id="page-5-0"></span>**3 Added Invoice Address to Report #3600 [Enhancement]**

**ADMINS** added an invoice code column and an address column to report # 3600 All POs (in progress + history). To run the report, from the menu, select:

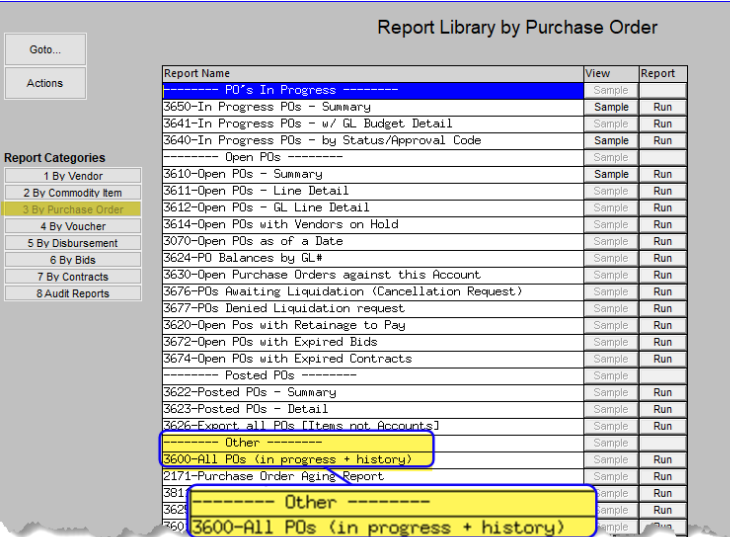

#### **Purchase Orders Reports [3 By Purchase Orders] # 3600 All POs (in progress + history)**

| A      | B                   | $\mathbf{C}$         | $\mathbf{D}$          | Ε.     | F.                          | G                 | H                 |                 |                 | $\mathsf{K}$    |                  | M      | N         | $\circ$                                | P |
|--------|---------------------|----------------------|-----------------------|--------|-----------------------------|-------------------|-------------------|-----------------|-----------------|-----------------|------------------|--------|-----------|----------------------------------------|---|
| PO#    | PO Date             | Location             | PO Type               |        | Vendor# Vendor Name         | <b>Department</b> | <b>Encumbered</b> | <b>Retained</b> | <b>Relieved</b> | <b>Balance</b>  | <b>Status</b>    |        |           | Entry User DCode Delivery-Address-Name |   |
| 200967 |                     | Jan-2024 In Progress | Regular               | 000000 |                             | <b>ADM</b>        | 0.00              | 0.00            | 0.00            |                 | 0.00 Entry Began | WENDY  | <b>10</b> | PRESCHOOL - STALL BROOK                |   |
| #POs:  |                     |                      |                       |        |                             |                   | 0.00              | 0.00            | 0.00            | 0.00            |                  |        |           |                                        |   |
|        |                     |                      |                       |        |                             |                   |                   |                 |                 |                 |                  |        |           |                                        |   |
| 200968 | 23-Feb-2024 History |                      | Regular               | 012369 | <b>GRIZZLY INDUSTR FIRE</b> |                   | 356,200.00        | 0.00            | 0.00            | 356,200.00 Open |                  | ANTHEA |           | <b>THALL TOWN OF ADMINS</b>            |   |
| #POs:  |                     |                      |                       |        |                             |                   | 356,200,00        | 0.00            | 0.00            | 356,200,00      |                  |        |           |                                        |   |
|        |                     |                      |                       |        |                             |                   |                   |                 |                 |                 |                  |        |           |                                        |   |
| Total: |                     |                      |                       |        |                             |                   | 356,200.00        | 0.00            | 0.00            | 356,200.00      |                  |        |           |                                        |   |
|        |                     |                      |                       |        |                             |                   |                   |                 |                 |                 |                  |        |           |                                        |   |
|        | Sorted-by:          |                      | Vendor# then PO#      |        |                             |                   |                   |                 |                 |                 |                  |        |           |                                        |   |
|        | POs-dated-between   |                      | 01012024 and 03012024 |        |                             |                   |                   |                 |                 |                 |                  |        |           |                                        |   |
|        | Vendors:            |                      | <b>Both</b>           |        |                             |                   |                   |                 |                 |                 |                  |        |           |                                        |   |
|        |                     |                      |                       |        |                             |                   |                   |                 |                 |                 |                  |        |           |                                        |   |
|        |                     |                      |                       |        |                             |                   |                   |                 |                 |                 |                  |        |           |                                        |   |
|        |                     |                      |                       |        |                             |                   |                   |                 |                 |                 |                  |        |           |                                        |   |
|        |                     |                      |                       |        |                             |                   |                   |                 |                 |                 |                  |        |           |                                        |   |
|        |                     |                      |                       |        |                             |                   |                   |                 |                 |                 |                  |        |           |                                        |   |

**Figure 1 Before – only the delivery address was shown**

| A2              | $\vee$   $\times \vee$ $f_x$   200967 |                                             |          |                  |        |                             |                   |                   |                 |                 |                 |               |                           |  |                                          |             |                                |
|-----------------|---------------------------------------|---------------------------------------------|----------|------------------|--------|-----------------------------|-------------------|-------------------|-----------------|-----------------|-----------------|---------------|---------------------------|--|------------------------------------------|-------------|--------------------------------|
|                 |                                       | B                                           | C.       | D                |        |                             | G                 | H                 |                 |                 | $\kappa$        |               | M                         |  | $\Omega$                                 |             |                                |
|                 | PO#                                   | PO Date                                     | Location | PO_Type          |        | Vendor# Vendor Name         | <b>Department</b> | <b>Encumbered</b> | <b>Retained</b> | <b>Relieved</b> | <b>Balance</b>  | <b>Status</b> |                           |  | <b>Entry User DCode Delivery-Address</b> |             | <b>InvCode Invoice-Address</b> |
|                 | 200967                                | A Jan-2024 In Progress                      |          | Regular          | 000000 |                             | <b>ADM</b>        | 0.00              | 0.00            | 0.00            |                 |               | 0.00 Entry Began WENDY 70 |  | PRESCHOOL - STALL BROOK 10               |             |                                |
|                 | #POs:                                 |                                             |          |                  |        |                             |                   | 0.00              | 0.00            | 0.00            | 0.00            |               |                           |  |                                          |             | <b>PRESCHOOL - STALL BROOK</b> |
|                 |                                       |                                             |          |                  |        |                             |                   |                   |                 |                 |                 |               |                           |  |                                          |             |                                |
|                 | 200968                                | 23-Feb-2024 History                         |          | Regular          |        | 012369 GRIZZLY INDUSTR FIRE |                   | 356,200.00        | 0.00            | 0.00            | 356,200.00 Open |               | ANTHEA                    |  | <b>THALL TOWN OF ADMINS</b>              | <b>FIRE</b> |                                |
|                 | #POs:                                 |                                             |          |                  |        |                             |                   | 356,200.00        | 0.00            | 0.00            | 356,200.00      |               |                           |  |                                          |             |                                |
|                 |                                       |                                             |          |                  |        |                             |                   |                   |                 |                 |                 |               |                           |  |                                          |             | <b>ADMINS FIRE DEPT</b>        |
|                 | Total:                                |                                             |          |                  |        |                             |                   | 356,200.00        | 0.00            | 0.00            | 356,200.00      |               |                           |  |                                          |             |                                |
|                 |                                       |                                             |          |                  |        |                             |                   |                   |                 |                 |                 |               |                           |  |                                          |             |                                |
|                 |                                       | Sorted-by:                                  |          | Vendor# then PO# |        |                             |                   |                   |                 |                 |                 |               |                           |  |                                          |             |                                |
| 11 <sup>1</sup> |                                       | POs-dated-between:<br>01012024 and 03012024 |          |                  |        |                             |                   |                   |                 |                 |                 |               |                           |  |                                          |             |                                |
| $\frac{12}{13}$ |                                       | Vendors:                                    |          | <b>Both</b>      |        |                             |                   |                   |                 |                 |                 |               |                           |  |                                          |             |                                |
|                 |                                       |                                             |          |                  |        |                             |                   |                   |                 |                 |                 |               |                           |  |                                          |             |                                |
| 14              |                                       |                                             |          |                  |        |                             |                   |                   |                 |                 |                 |               |                           |  |                                          |             |                                |
|                 |                                       |                                             |          |                  |        |                             |                   |                   |                 |                 |                 |               |                           |  |                                          |             |                                |

**Figure 2 After – the Invoice code and Address are shown in columns P and Q**

[ADM-AUC-PO-649]

## <span id="page-5-1"></span>**4 Screen Labels Changed from Department "Code" to "Group"**

**ADMINS** changed "Dept Code" to "Dept Group" on the Entry screens to match the PO entry screen and the prompt. This affected Contract, PO, AP, and GL Report Selection (and job stream) entry screens. Anywhere it had "Dept Code" or "Department Code" became "Dept Group" or "Department Group".

Purchase Orders June 2024

This distinguishes a "department code" from a "department group". A department code is part of the chart of accounts. Department Codes are defined in the Account Elements table and used as a segment of the account.

A department group, as set up in the Department Group Profile screen, is a way to group users by department and set default values for addresses, approval paths, and so on.

The image shows the PO Query screen before and after.

Notice that only the label for the field is changed, not the data.

The example illustrates the change; this change impacted all the screens that previously used "Code" as a label instead of "Group".

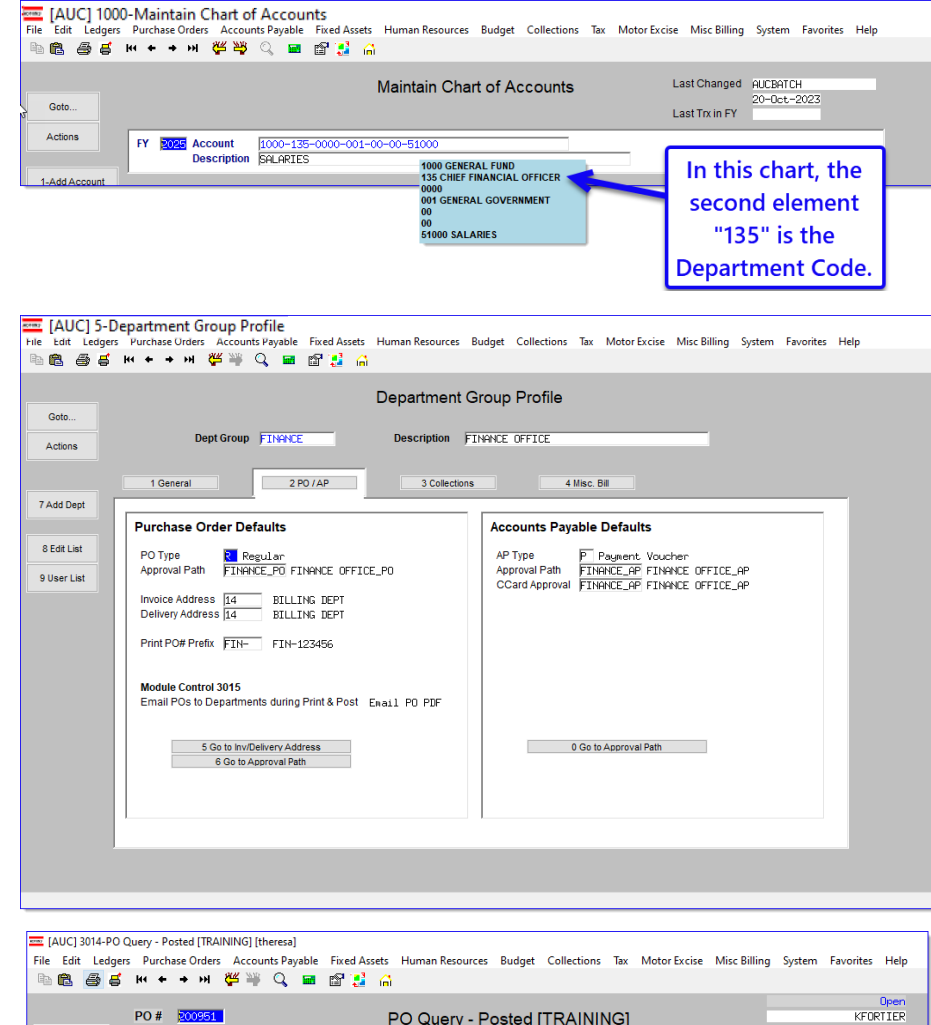

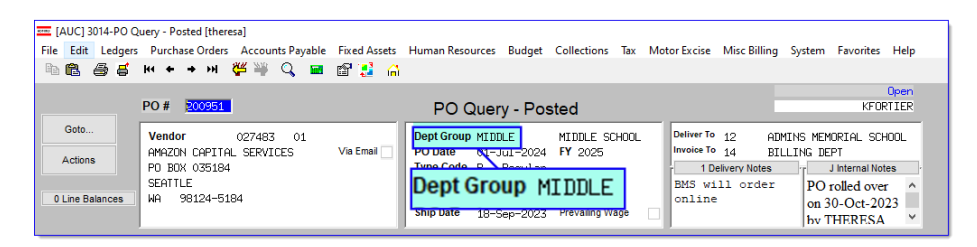

Dept Code MIDDLE<br>PO Date \1-Jul

**Dept Code** 

.<br>Via Email

[ADM-AUC-PO-648]

ADMINS MEMORIAL SCHOOL<br>BILLING DEPT

J Internal Notes PO rolled over<br>
on 30-Oct-2023<br>
by THERESA

Deliver To 12<br>Invoice To 14

1 Delivery Notes

BMS will order<br>online

MIDDLE SCHOOL<br>FY 2025

MIDDLE

2024

Ship Date 18-Sep-2023 Prevailing W

## <span id="page-6-0"></span>**5 Login to the Training Area [Enhancement]**

Actions

0 Line Rel

**ADMINS** provides a training area, which is a replica of the modules available on the live AUC application. *(The data in the training mode is refreshed on demand overnight by the superuser or on a regular basis, determined by each site.)* 

Vendor Code 027483 01<br>AMAZON CAPITAL SERVICES

PO BOX 035184

98124-5184

SEATTLE

ūά

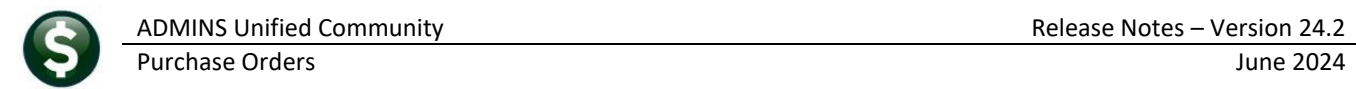

#### *See* **SY–[175 Copy Live to Training](https://img1.wsimg.com/blobby/go/963fb664-6a25-4707-aa0c-2e6fa2e5fcda/downloads/AUC_Training_Mode.pdf?ver=1718387944852)** *in the Help Reference Library for details.*

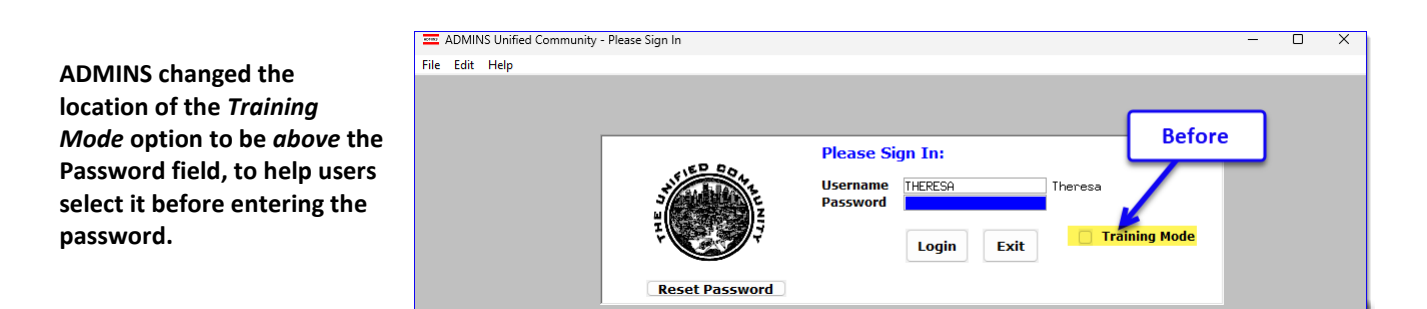

To access the Training area, select the **Yes** option before typing in the password. After entering the password, you cannot switch the radio button for this session.

*(The default is No; typing the password and {Enter} will go to Live).*

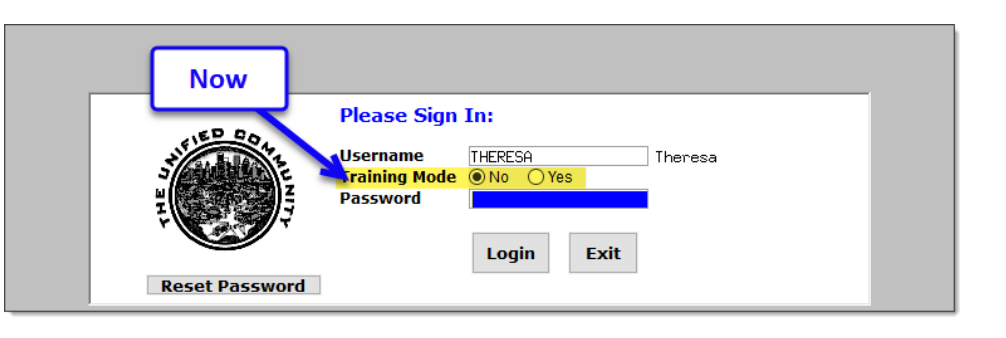

To proceed to Training mode, click on  $\frac{\log n}{n}$ . The prompt will default to  $\sqrt{\frac{1}{1+\frac{1}{1+\frac{$ radio button is **Yes**, and will go straight to training by pressing **{Enter}** *(without clicking on any button)*.

Press  $\frac{N_0}{N_0}$  to log in to live.

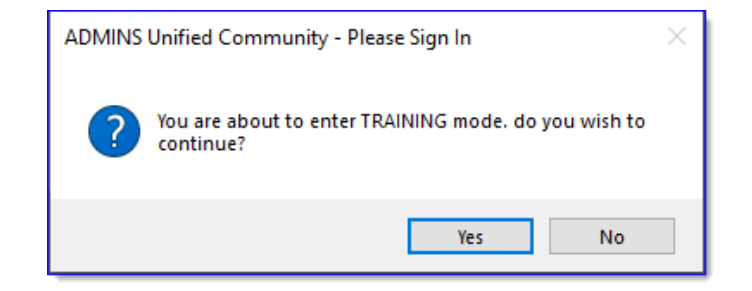

[ADM-AUC-SY-8323]

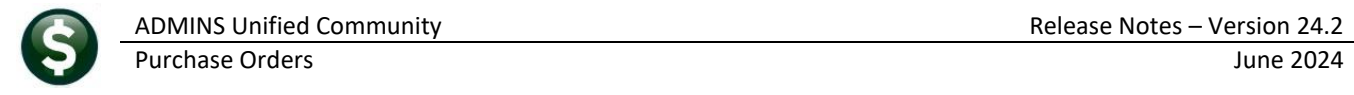

# <span id="page-8-0"></span>**6 Email Address Checking [Enhancement]**

When a prompt **requires** an Email or a button triggers a prompt that **requires** for an email address (which is mandatory, not optional), it will verify if it follows a valid email format.

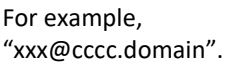

Here is an example of the error that will appear if an invalid email address is detected:

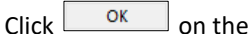

prompt and enter a valid email address on the Required field.

The system does not check if an **Optional** field contains a valid email address. In this example, there is no error message even though the email address is invalid. No email will be sent.

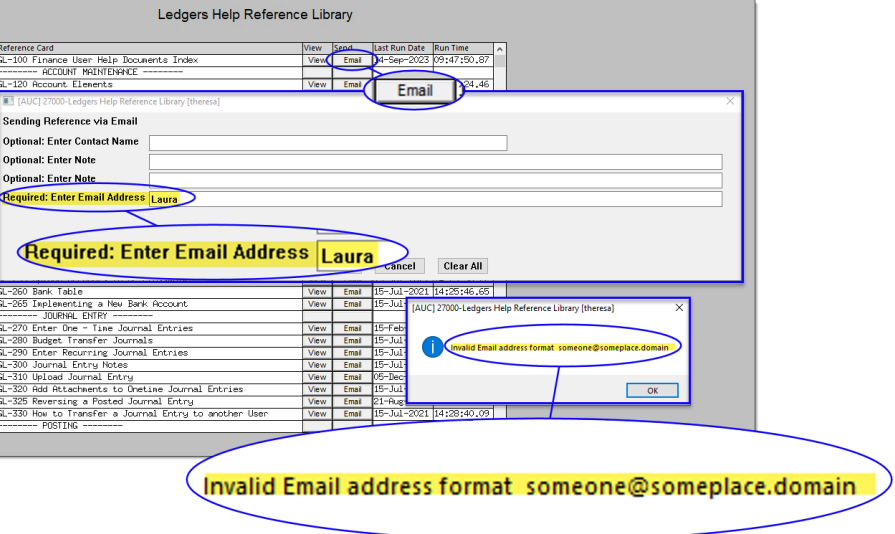

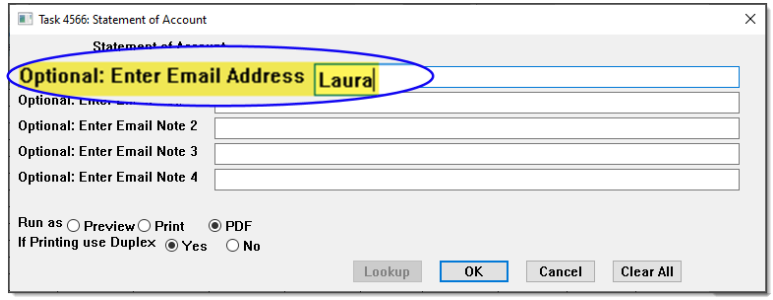

[ADM-AUC-SY-8331]